## SAP ABAP table TKEBWLOGN {Activity Log CO-PA Extractor for SAP BW}

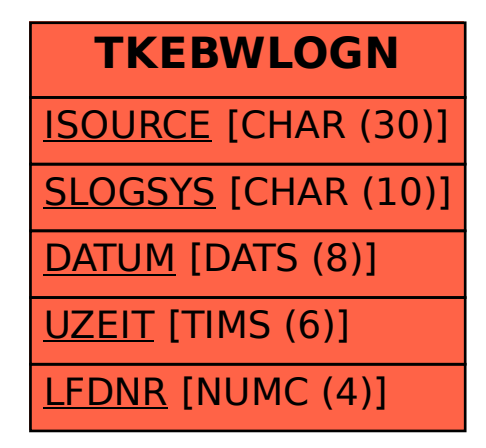